## Announcements

## Scheme is a Dialect of Lisp

What are people saying about Lisp?

 $^{\rm *}$  "If you don't know Lisp, you don't know what it means for a programming language to be powerful and elegant."

- Richard Stallman, created Emacs & the first free variant of UNIX

"The only computer language that is beautiful." -Neal Stephenson, DeNero's favorite sci-fi author

• "The greatest single programming language ever designed."

-Alan Kay, co-inventor of Smalltalk and OOP (from the user interface video)

| Scheme Expressions                                                                                                    |                |
|----------------------------------------------------------------------------------------------------|----------------|
| Scheme programs consist of expressions, which can be:<br>• Primitive expressions: 2 3.3 true + quotient                                               |                |
| • Combinations: (quotient 10 2) (not true)                                                                                                    |                |
| Numbers are self-evaluating; symbols are bound to values                                                                                              | Oracial Farmer |
| Call expressions include an operator and 0 or more operands in parentheses                                                                            | Special Forms  |
| <pre>&gt; (quotient 10 2) 5 5 (quotient (+ 8 7) 5) 3 "quotient" names Scheme's built-in integer division procedure (i.e., function)</pre>             |                |
| <pre>&gt; (+) (*) 3<br/>(+) (+ 2 4)<br/>(+ 3 5)))<br/>(+) (- 10 7)<br/>(5))</pre> Combinations can span<br>multiple lines<br>(spacing doesn't matter) |                |
| (Demo)                                                                                                    |                |

| A combination that                   | t is not a call express                                                                                                    | ion is a special form:                    |                                                           |
|--------------------------------------|----------------------------------------------------------------------------------------------------|-------------------------------------------|-----------------------------------------------------------|
| • if expression:                     |                                                                                                    | equent> <alternative>) &lt;</alternative> | Evaluation:                                               |
|                                      | (and <e1> <en>),</en></e1>                                                                                                    |                                           | <ol> <li>Evaluate the<br/>predicate expression</li> </ol> |
| <ul> <li>Binding symbols:</li> </ul> | (define <symbol> <exp< td=""><td>ression&gt;)</td><td><li>(2) Evaluate either<br/>the consequent or</li></td></exp<></symbol> | ression>)                                 | <li>(2) Evaluate either<br/>the consequent or</li>        |
| • New procedures:                    | (define ( <symbol> <fo< td=""><td>rmal parameters&gt;) <body>)</body></td><td>alternative</td></fo<></symbol>                 | rmal parameters>) <body>)</body>          | alternative                                               |
|                                      | <pre>&gt; (define pi<br/>&gt; (* pi 2)<br/>6.28</pre>                                                                         | The symbol "pi" is bound<br>global fram   |                                                           |
|                                      | <pre>&gt; (define (abs x)<br/>(if (&lt; x 0)</pre>                                                                            | A procedure is created as<br>symbol "abs  |                                                           |

| Scheme Interpreters |  |
|---------------------|--|
| (Demo)              |  |

Scheme

## Scheme

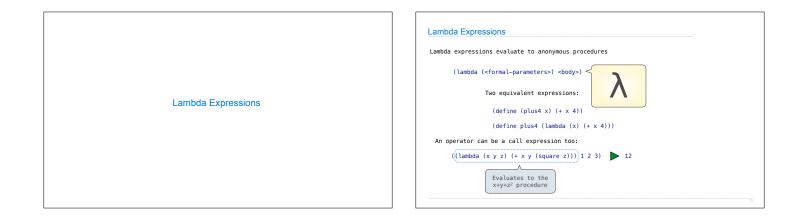

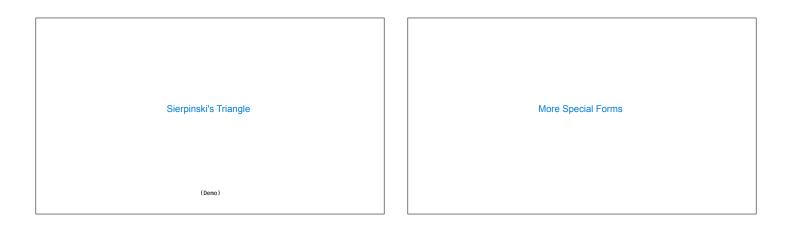

| ond & Begin                                                                                                    |                                                                                                    | Let Expressions                                                                         |                                             |
|----------------------------------------------------------------------------------------------------|----------------------------------------------------------------------------------------------------|-----------------------------------------------------------------------------------------|---------------------------------------------|
| ne cond special form t                                                                                                    | hat behaves like if-elif-else statements in Python                                                                                                    | The let special form binds symbols to v                                                 | values temporarily; just for one expression |
| <pre>if x &gt; 10:<br/>print('big')<br/>elif x &gt; 5:<br/>print('medium')<br/>else:<br/>print('small')<br/>ne begin special form</pre> | (cond         (> x 10)         (print 'big))         (cond ((> x 10) 'big)           ((> x 5)         (print 'medium))         ((> x 5) 'medium)           (else         (print 'small)))         (else 'small)) | a = 3<br>b = 2 + 2<br>c = math.sqrt(a * a + b * b)<br>a and b are still bound down here | <pre>(define c (let ((a 3)</pre>            |
| <pre>if x &gt; 10:<br/>print('big')<br/>print('guy')<br/>else:<br/>print('small')<br/>print('fry')</pre>                                | <pre>(cond ((&gt; x 10) (begin (print 'big) (print 'guy)))<br/>(else (begin (print 'small) (print 'fry))))<br/>(if (&gt; x 10) (begin</pre>                                                                      |                                                                                         |                                             |
|                                                                                                    | ( <b>begin</b><br>(print 'small)<br>(print 'fry)))                                                                                                    |                                                                                         |                                             |

|       | Scheme Lists                                                                                                    |
|-------|----------------------------------------------------------------------------------------------------|
|       | In the late 1950s, computer scientists used confusing names<br>• cons: Two-argument procedure that creates a linked list<br>• car: Procedure that returns the first element of a list<br>• cdr: Procedure that returns the rest of a list<br>• nil: The empty list |
| Lists | Important! Scheme lists are written in parentheses with elements separated by spaces                                                                                                    |
|       | <pre>&gt; (cons 1 (cons 2 nil))</pre>                                                                                                    |

|                      | Symbolic Programming<br>Symbols normally refer to values; how do we refer to symbols?<br>> (define a 1)<br>> (define b 2)<br>> ((1 ist a b)<br>(1 2)<br>No sign of "a" and "b" in the<br>resulting value                |
|----------------------|----------------------------------------------------------------------------------------------------|
| Symbolic Programming | Quotation is used to refer to symbols directly in Lisp.<br>> (list 'a 'b)<br>(a b)<br>> (list 'a b)<br>(a 2)<br>Short for (quote a), (quote b):<br>Special form to indicate that the<br>expression itself is the value. |
|                      | Quotation can also be applied to combinations to form lists.<br>> '(a b c)<br>(a b c)<br>> (car '(a b c))<br>a<br>> (cdr '(a b c))<br>(b c) (Demo)                                                                      |

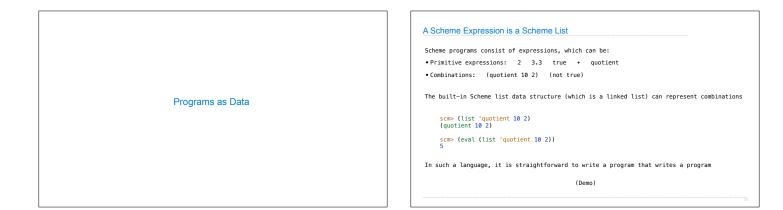

**Generating Code** 

Quote: '(a b) => (a b)

Quasiquotation

Quasiquote: `(a b) => (a b)

There are two ways to quote an expression

They are different because parts of a quasiquoted expression can be unquoted with ,

(define b 4) Quote: '(a,(+ b 1)) => (a (unquote (+ b 1))

Quasiquote: `(a ,(+ b 1)) => (a 5)

Quasiquotation is particularly convenient for generating Scheme expressions: (define (make-add-procedure n) `(lambda (d) (+ d ,n)))

(make-add-procedure 2) => (lambda (d) (+ d 2))

|                                                                                     | numbers less than 10, starting with 2?                                                                                    |
|-------------------------------------------------------------------------------------|----------------------------------------------------------------------------------------------------|
| <pre>x = 2 total = 0 while x &lt; 10:     total = total + x * x     x = x + 2</pre> | <pre>(begin<br/>(define (f x total)<br/>(if (&lt; x 10)<br/>(f (+ x 2) (+ total (* x x)))<br/>total)<br/>(f 2 0)))</pre>  |
| nat's the sum of the numbers whose squ                                              | ares are less than 50, starting with 1?                                                                                   |
| <pre>x = 1 total = 0 while x * x &lt; 50:     total = total + x     x = x + 1</pre> | <pre>(begin<br/>(define (f x total)<br/>(if {&lt; (+ x x) 50)<br/>(f (+ x 1) (+ total x))<br/>total))<br/>(f [ 0)))</pre> |